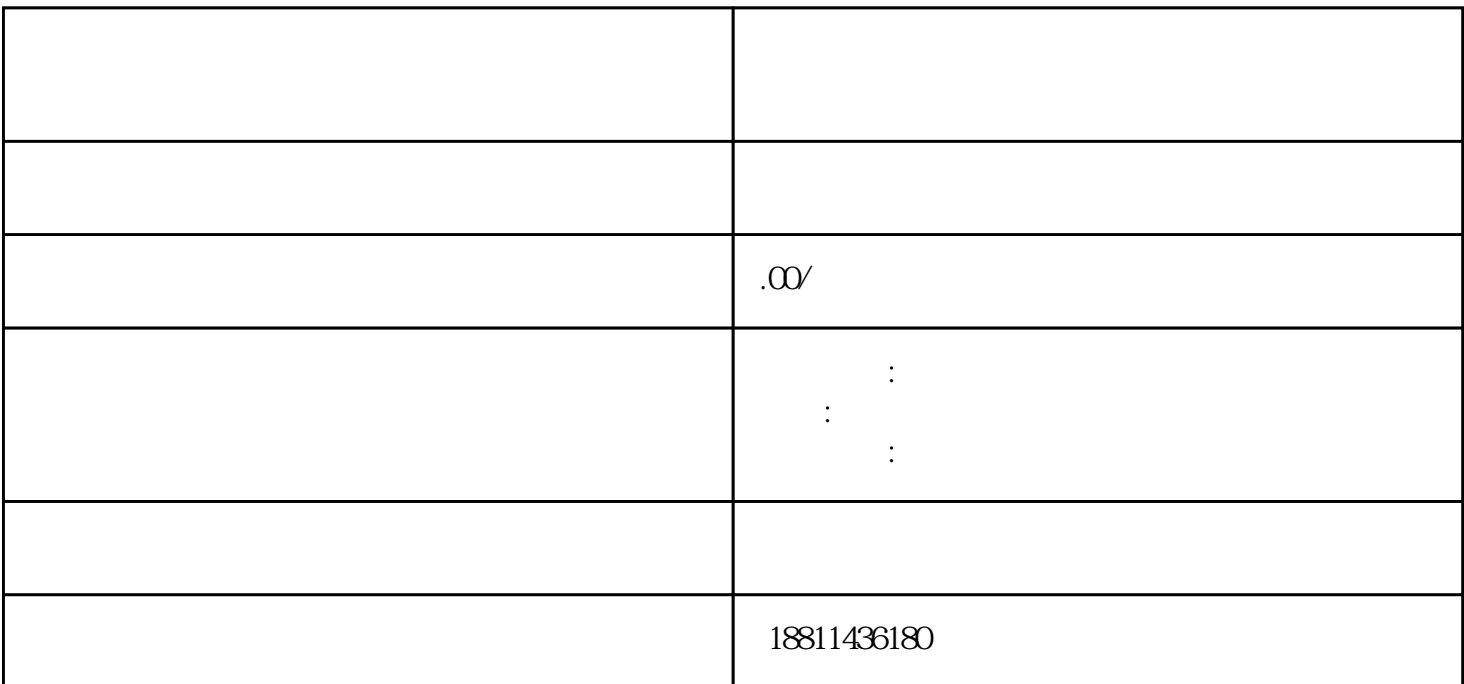

 $PDF$ 

 $\frac{4}{3}$ 

 $3$ 

 $3-5$ 

自签字或盖章的"委托书"前往领取。公章、法人私章是必须的,开始要的时候还要去。时间:1 个工

 $30$ 

 $($ 详细步骤及办理周期为:1、核准名称,好按照喜好顺序一次提交3-5个公司名称,防止重名,如再次提  $1-3$  2  $7 \t3$ , 2 业网上注册的八个步骤:一、登录系统通过国家工商行政管理总局网"服务导航栏"的"网上登记",  $\alpha$  , and  $\alpha$  , and  $\alpha$  is the extension of  $\alpha$  $\frac{1}{2}$ ",  $\frac{1}{2}$ ",  $\frac{1$  $\mathcal{R}$  $\frac{a}{\sqrt{a}}$  $\frac{u}{\sqrt{2}}$  , and  $\frac{u}{\sqrt{2}}$  , and  $\frac{u}{\sqrt{2}}$  , and  $\frac{u}{\sqrt{2}}$  , and  $\frac{u}{\sqrt{2}}$  , and  $\frac{u}{\sqrt{2}}$  , and  $\frac{u}{\sqrt{2}}$  , and  $\frac{u}{\sqrt{2}}$  , and  $\frac{u}{\sqrt{2}}$  , and  $\frac{u}{\sqrt{2}}$  , and  $\frac{u}{\sqrt{2}}$  , and  $\frac{u}{\sqrt{2}}$ 

 $\ddotsc$  $(PDF \t)$  $($ ) PDF  $\theta$ 

 $\frac{a}{a}$  with  $\frac{a}{a}$  $\mu$  , and  $\mu$  , and  $\mu$  is the second extension of  $\mu$  and  $\mu$  and  $\mu$  and  $\mu$  and  $\mu$  and  $\mu$  and  $\mu$  and  $\mu$  and  $\mu$  and  $\mu$  and  $\mu$  and  $\mu$  and  $\mu$  and  $\mu$  and  $\mu$  and  $\mu$  and  $\mu$  and  $\mu$  and  $\mu$   $\mu$  $\alpha$  , and the theoretical conduction  $\alpha$ 约材料提交时间"手机信息或查看系统业务办理状态为"已办理成功"后,打印系统生成的文书及并其

 $1-5$  $1$  2  $3 \times 4$  $5$  6  $\phantom{00}$  6

 $\mathcal{N}$ ,  $\mathcal{N}$ ,  $\mathcal{N}$ ,